## <span id="page-0-0"></span>Package 'ReactomeGraph4R'

May 9, 2024

Title Interface for the Reactome Graph Database

Version 1.13.0

Description Pathways, reactions, and biological entities in Reactome knowledge are systematically represented as an ordered network. Instances are represented as nodes and relationships between instances as edges; they are all stored in the Reactome Graph Database. This package serves as an interface to query the interconnected data from a local Neo4j database, with the aim of minimizing the usage of Neo4j Cypher queries.

License Apache License (>= 2)

Encoding UTF-8

URL <https://github.com/reactome/ReactomeGraph4R>

BugReports <https://github.com/reactome/ReactomeGraph4R/issues>

Roxygen list(markdown = TRUE)

RoxygenNote 7.1.1

**Depends**  $R$  ( $>= 4.1$ )

Imports neo4r, utils, getPass, jsonlite, purrr, magrittr, data.table, rlang, ReactomeContentService4R, doParallel, parallel, foreach

Suggests knitr, rmarkdown, testthat, stringr, networkD3, visNetwork, wesanderson

VignetteBuilder knitr

biocViews DataImport, Pathways, Reactome, Network, GraphAndNetwork

git\_url https://git.bioconductor.org/packages/ReactomeGraph4R

git\_branch devel

git\_last\_commit e6da7e9

git\_last\_commit\_date 2024-04-30

Repository Bioconductor 3.20

Date/Publication 2024-05-08

Author Chi-Lam Poon [aut, cre] (<<https://orcid.org/0000-0001-6298-7099>>), Reactome [cph]

Maintainer Chi-Lam Poon <clpoon807@gmail.com>

## <span id="page-1-0"></span>**Contents**

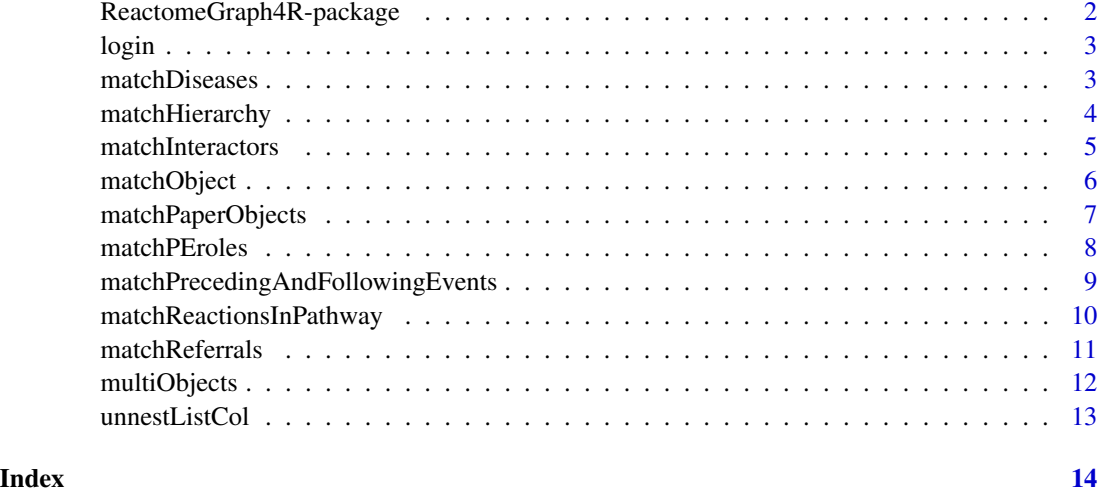

ReactomeGraph4R-package

*ReactomeGraph4R: Interface for the Reactome Graph Database*

## Description

Pathways, reactions, and biological entities in Reactome knowledge are systematically represented as an ordered network. Instances are represented as nodes and relationships between instances as edges; they are all stored in the Reactome Graph Database. This package serves as an interface to query the interconnected data from a local Neo4j database, with the aim of minimizing the usage of Neo4j Cypher queries.

## Author(s)

Maintainer: Chi-Lam Poon <clpoon807@gmail.com> [\(ORCID\)](https://orcid.org/0000-0001-6298-7099)

Other contributors:

• Reactome <help@reactome.org> [copyright holder]

## See Also

Useful links:

- <https://github.com/reactome/ReactomeGraph4R>
- Report bugs at <https://github.com/reactome/ReactomeGraph4R/issues>

<span id="page-2-0"></span>

#### Description

Before running login(), you have to successfully finish the Reactome Neo4j database setup and build a connection on your local machine (details see: https://github.com/reactome/ReactomeGraph4R). This command is to create a neo4r object that is used to communicate between R and Neo4j, also to do a sanity check for the connection.

## Usage

 $login(con = NULL)$ 

#### Arguments

con an existed connexion object. It is not necessary to log in for the first time.

#### Value

connection to the local neo4j database

#### Examples

## Not run: # The first step to the graph database! login()

## End(Not run) # you can also check the neo4r connexion object by running: getOption("con")

<span id="page-2-1"></span>matchDiseases *MATCH diseases of PhysicalEntity/Reaction/Pathway*

#### Description

To find Diseases related to a PhysicalEntity or an Event, or get PhysicalEntities/Events associated with a Disease in reverse

```
matchDiseases(
  id = NULL,displayName = NULL,
  species = NULL,
  type = c("row", "graph")
\mathcal{E}
```
<span id="page-3-0"></span>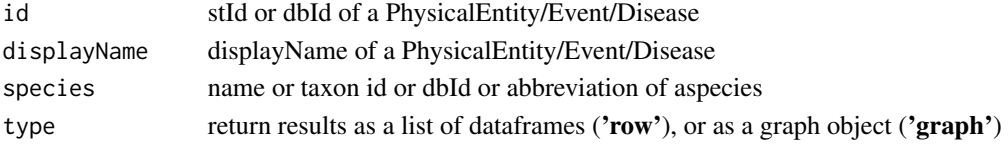

## Value

Disease(s) related to the given PhysicalEntity/Reaction/Pathway; or instances related to the given Disease

## See Also

```
Other match: matchHierarchy(), matchInteractors(), matchObject(), matchPEroles(), matchPaperObjects(),
matchPrecedingAndFollowingEvents(), matchReactionsInPathway(), matchReferrals()
```
## Examples

```
disease <- "neuropathy"
# matchDiseases(displayName=disease, species="M. musculus", type="row")
# matchDiseases(id="R-HSA-162588", type="graph")
```
<span id="page-3-1"></span>matchHierarchy *MATCH hierarchy*

## Description

Reactome data are organized in a hierarchical way: Pathway-Reaction-Entity. This function retrieves the hierarchical data of a given Event (Pathway or Reaction) or Entity (PhysicalEntity or ReferenceEntity).

#### Usage

```
matchHierarchy(
  id = NULL,displayName = NULL,
  databaseName = "Reactome",
  species = NULL,
  type = c("row", "graph")\lambda
```
#### **Arguments**

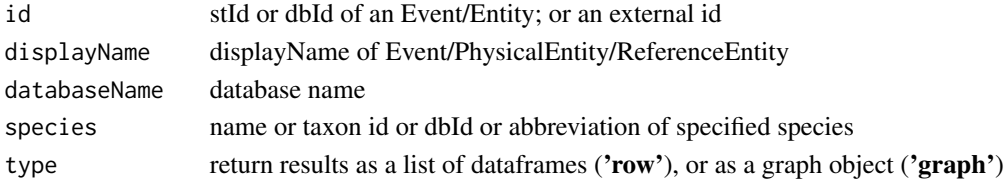

## <span id="page-4-0"></span>matchInteractors 5

#### Value

hierarchical instances of the given id and databaseName

#### See Also

```
Other match: matchDiseases(), matchInteractors(), matchObject(), matchPEroles(), matchPaperObjects(),
matchPrecedingAndFollowingEvents(), matchReactionsInPathway(), matchReferrals()
```
## Examples

```
## use the Reactome displayName of a UniProt object
uniprot.name <- "UniProt:P04637 TP53"
# matchHierarchy(displayName=uniprot.name,
# databaseName="UniProt", type="row")
# matchHierarchy(id="R-HSA-1369062", type="graph")
```
<span id="page-4-1"></span>matchInteractors *MATCH interactors*

## Description

To retrieve interactions of a given PhysicalEntity (PE), it first finds the ReferenceEntity matched with the PE, then get the Interactions having "interactor" relationship with the ReferenceEntity.

#### Usage

```
matchInteractors(
  pe.id = NULL,pe.displayName = NULL,
  species = NULL,
  type = c("row", "graph")\mathcal{L}
```
## Arguments

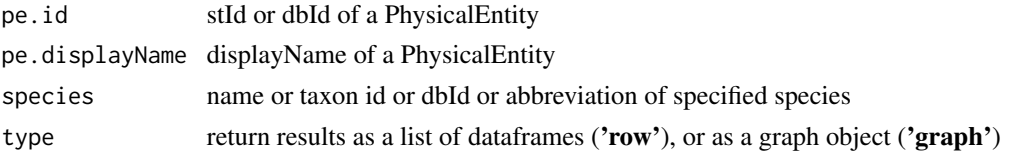

#### Value

interactions of a given PhysicalEntity

#### See Also

```
Other match: matchDiseases(), matchHierarchy(), matchObject(), matchPEroles(), matchPaperObjects(),
matchPrecedingAndFollowingEvents(), matchReactionsInPathway(), matchReferrals()
```
#### Examples

```
pe.id <- 996766
# matchInteractors(pe.id)
```
<span id="page-5-1"></span>matchObject *Basic query for database objects*

## Description

This function can fetch instance by setting the following arguments:

- id: a Reactome dbId/stId, or non-Reactome id (e.g. UniProt)
- displayName: a display name of a Reactome object
- schemaClass: a specific schema class, see [Data Schema](https://reactome.org/content/schema/DatabaseObject)
- property: a property of a node or relationship, access the full list of properties: con <- getOption("con"); con\$get\_
- relationship: a relationship between nodes, access the full list of relationships: con <- getOption("con"); con\$get\_
- Species information can see [here,](https://reactome.org/content/schema/objects/Species) or run View(matchObject(schemaClass = "Species")[['databaseObject']]) to view a full table

#### Usage

```
matchObject(
  id = NULL,displayName = NULL,
  schemaClass = NULL,
  species = NULL,
  returnedAttributes = NULL,
  property = NULL,
  relationship = NULL,
  limit = NULL,
  databaseName = "Reactome"
\mathcal{L}
```
#### Arguments

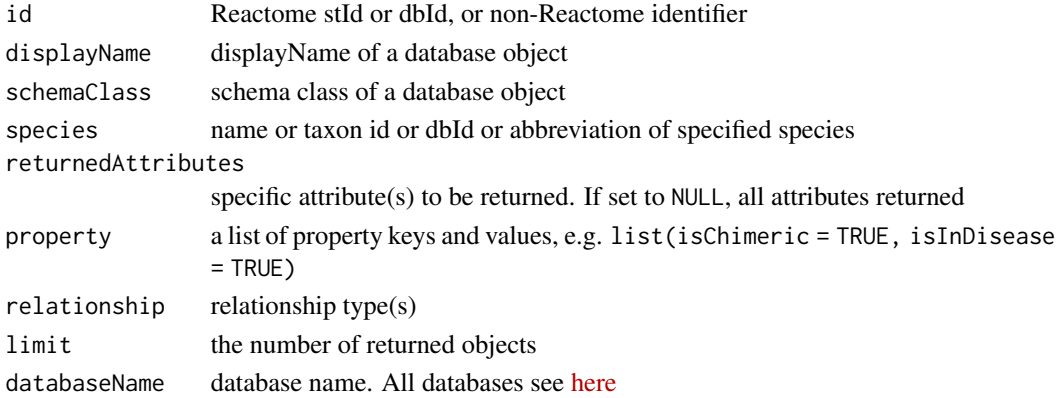

<span id="page-5-0"></span>

```
matchPaperObjects 7
```
## Value

Reactome database object(s) that meets all specified conditions

#### See Also

[multiObjects](#page-11-1) for multiple ids

```
Other match: matchDiseases(), matchHierarchy(), matchInteractors(), matchPEroles(),
matchPaperObjects(), matchPrecedingAndFollowingEvents(), matchReactionsInPathway(),
matchReferrals()
```
#### Examples

```
## fetch instance by class
# all.species <- matchObject(schemaClass = "Species")
## fetch instance by name
# matchObject(displayName = "RCOR1 [nucleoplasm]",
# returnedAttributes=c("stId", "speciesName"))
## fetch instance by id
## Reactome id
# matchObject(id = "R-HSA-9626034")
## non-Reactome id
# matchObject(id = "P60484", databaseName = "UniProt")
## fecth instances by relationship
# matchObject(relationship="inferredTo", limit=10)
## fetch instances by property
property.list <- list(hasEHLD = TRUE, isInDisease = TRUE)
# matchObject(property = property.list,
# returnedAttributes = c("displayName", "stId", "isInDisease", "hasEHLD"),
# limit=20)
```
<span id="page-6-1"></span>matchPaperObjects *MATCH objects related to a paper*

## Description

Fetch Reactome instances related to a paper by its PubMed id or title

```
matchPaperObjects(
 pubmed.id = NULL,displayName = NULL,
  type = c("row", "graph")
)
```
<span id="page-7-0"></span>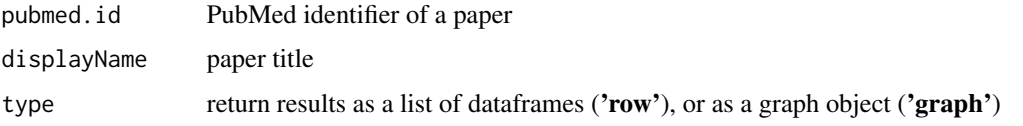

## Value

Reactome instances associated with a paper

#### See Also

```
matchDiseases(matchHierarchy(matchInteractors(matchObject(),
matchPEroles(), matchPrecedingAndFollowingEvents(), matchReactionsInPathway(), matchReferrals()
```
#### Examples

```
## fetch Reactome instances by paper title
paper <- "Chaperone-mediated autophagy at a glance"
# matchPaperObjects(displayName=paper)
```

```
## fetch Reactome instances by pubmed id
# matchPaperObjects(pubmed.id="20797626", type="graph")
# matchPaperObjects(pubmed.id="23515720", type="row")
```
<span id="page-7-1"></span>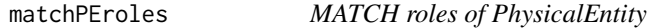

## Description

This function retrieves the role(s) of a given PhysicalEntity including:

- Input
- Output
- Regulator
- Catalyst

```
matchPEroles(
  pe.id = NULL,pe.displayName = NULL,
  species = NULL,
  type = c("row", "graph")
\mathcal{E}
```
<span id="page-8-0"></span>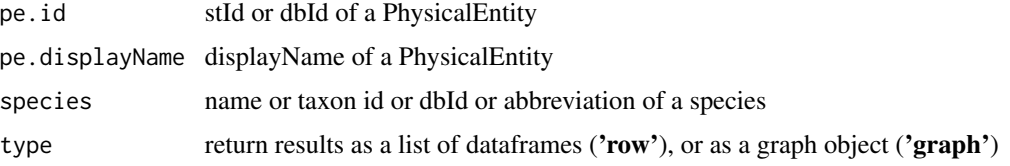

## Value

information of the given PhysicalEntity and its role(s)

## See Also

```
matchDiseases(matchHierarchy(matchInteractors(matchObject(),
matchPaperObjects(), matchPrecedingAndFollowingEvents(), matchReactionsInPathway(),
matchReferrals()
```
## Examples

```
stId <- "R-HSA-8944354"
# matchPEroles(pe.id = stId, type = "graph")
# matchPEroles(pe.displayName = "2SUMO1:MITF [nucleoplasm]",
# species = "pig", type = "row")
```
<span id="page-8-1"></span>matchPrecedingAndFollowingEvents *MATCH the preceding/following Events*

## Description

This method can find preceding and following ReactionLikeEvents (RLEs) of a specific Event with the relationship 'precedingEvent'. The argument "depth" is used to describe the "variable length relationships" in Neo4j, default is 1 (i.e. immediately connected); or you can set all.depth = TRUE to retrieve the whole context.

```
matchPrecedingAndFollowingEvents(
  event.id = NULL,
  event.displayName = NULL,
  species = NULL,
  depth = 1,
  all.depth = FALSE,
  type = c("row", "graph")
)
```
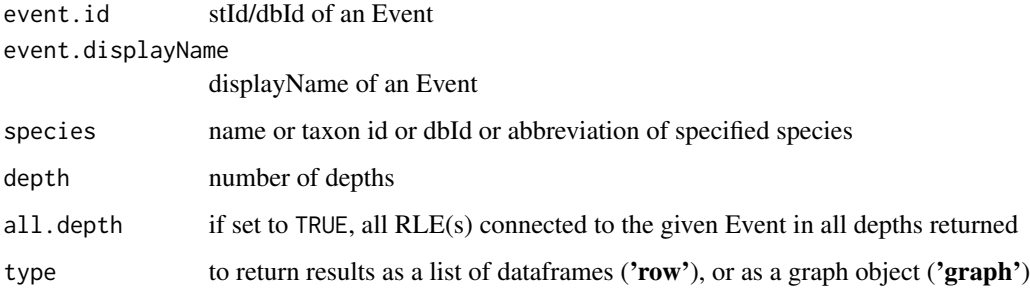

## Value

preceding/following Events connected to the given Event in specified depth(s), default depth = 1

## See Also

```
matchDiseases(matchHierarchy(matchInteractors(matchObject(),
matchPEroles(), matchPaperObjects(), matchReactionsInPathway(), matchReferrals()
```
## Examples

```
stId <- "R-HSA-983150"
# matchPrecedingAndFollowingEvents(event.id=stId, depth=2, type="row")
```
<span id="page-9-1"></span>matchReactionsInPathway

*MATCH Reactions in associated Pathway*

## Description

This method could find all Reactions connected with a given Pathway by the relationship 'hasEvent'. Also, the input can be a Reaction, the result would then be Pathway(s) linked via 'hasEvent' together with other Reactions linked with the Pathways(s).

```
matchReactionsInPathway(
  event.id = NULL,
  event.displayName = NULL,
  species = NULL,
  type = c("row", "graph")
\mathcal{E}
```
<span id="page-9-0"></span>

## <span id="page-10-0"></span>matchReferrals 11

#### Arguments

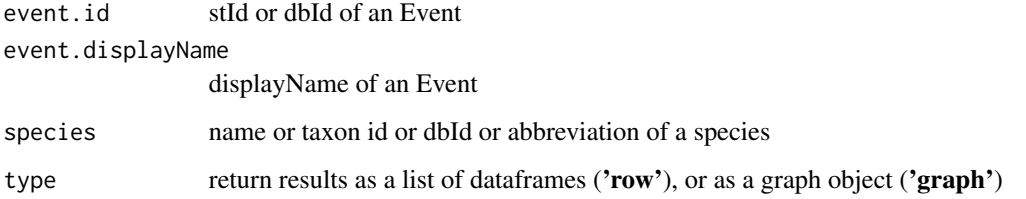

## Value

Reactions connected to the given Pathway/Reaction via 'hasEvent' relationships

## See Also

Other match: [matchDiseases\(](#page-2-1)), [matchHierarchy\(](#page-3-1)), [matchInteractors\(](#page-4-1)), [matchObject\(](#page-5-1)), [matchPEroles\(](#page-7-1)), [matchPaperObjects\(](#page-6-1)), [matchPrecedingAndFollowingEvents\(](#page-8-1)), [matchReferrals\(](#page-10-1))

## Examples

```
reaction <- "R-HSA-1369062"
# matchReactionsInPathway(event.id=reaction, type="graph")
# matchReactionsInPathway("R-HSA-5682285", type="row")
```
<span id="page-10-1"></span>matchReferrals *MATCH biological referrals*

## Description

This method retrieves Reactome objects that are connected with the given object in a *reverse* relationship. For example, to find Pathways containing the given Reaction.

```
matchReferrals(
  id = NULL,displayName = NULL,
  main = TRUE,
  depth = 1,
  all.depth = FALSE,
  species = NULL,
  type = c("row", "graph")
\mathcal{E}
```
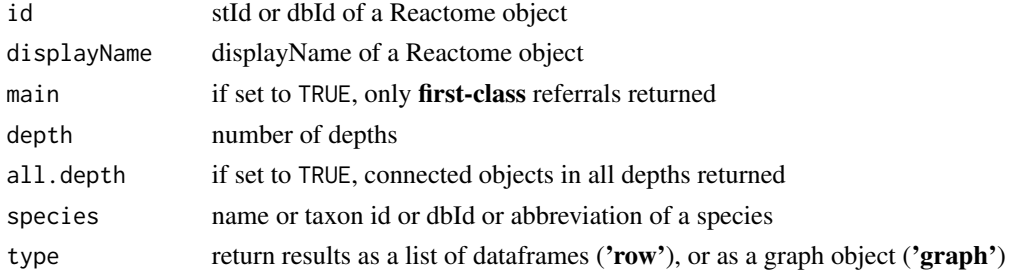

## Details

For now it just focuses on biological referrals in the following Classes: "Event", "PhysicalEntity", "Regulation", "CatalystActivity","ReferenceEntity" , "Interaction", "AbstractModifiedResidue".

#### Value

referrals of the given instance

#### See Also

```
Other match: matchDiseases(), matchHierarchy(), matchInteractors(), matchObject(),
matchPEroles(), matchPaperObjects(), matchPrecedingAndFollowingEvents(), matchReactionsInPathway()
```
#### Examples

```
stId <- "R-HSA-112479"
# matchReferrals("R-HSA-112479", main=FALSE, all.depth=TRUE, type="row")
```
<span id="page-11-1"></span>multiObjects *Retrieve multiple Reactome objects*

## Description

The [matchObject](#page-5-1) function takes only one id/name at a time, this method allows you to input many ids and get an aggregated table for their detailed information. It can only accept ids for now.

#### Usage

```
multiObjects(ids, databaseName = "Reactome", speedUp = FALSE, cluster = 2)
```
#### Arguments

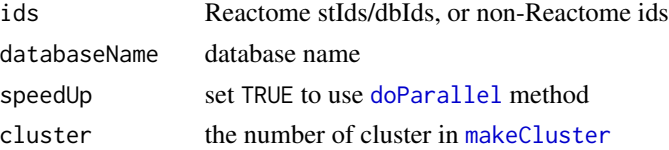

<span id="page-11-0"></span>

## <span id="page-12-0"></span>unnestListCol 13

## Value

Reactome database objects for the given ids

## See Also

[matchObject](#page-5-1) for details

## Examples

```
## "ids" can be Reactome or non-Reactome ids
ids <- c("P02741", "P08887", "P08505", "Q9GZQ8")
#res <- multiObjects(ids, databaseName="UniProt", speedUp=TRUE)
```
unnestListCol *Unnest a column of lists in a dataframe*

## Description

Unnest a column of lists in a dataframe

## Usage

```
unnestListCol(df, column = "properties")
```
## Arguments

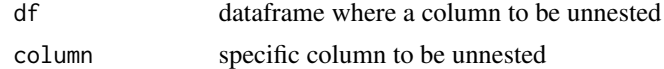

## Value

an unnested dataframe for network visualization

## Examples

# nodes <- unnestListCol(graph\$nodes, "properties")

# <span id="page-13-0"></span>Index

```
∗ internal
    ReactomeGraph4R-package, 2
∗ match
    matchDiseases, 3
    matchHierarchy, 4
    matchInteractors, 5
    matchObject, 6
    matchPaperObjects, 7
    matchPEroles, 8
    matchPrecedingAndFollowingEvents,
        9
    matchReactionsInPathway, 10
    matchReferrals, 11
doParallel, 12
login, 3
makeCluster, 12
matchDiseases, 3, 5, 7–12
matchHierarchy, 4, 4, 5, 7–12
matchInteractors, 4, 5, 5, 7–12
matchObject, 4, 5, 6, 8–13
matchPaperObjects, 4, 5, 7, 7, 9–12
matchPEroles, 4, 5, 7, 8, 8, 10–12
matchPrecedingAndFollowingEvents, 4, 5,
         7–9, 9, 11, 12
matchReactionsInPathway, 4, 5, 7–10, 10,
        12
matchReferrals, 4, 5, 7–11, 11
multiObjects, 7, 12
ReactomeGraph4R
        (ReactomeGraph4R-package), 2
```
ReactomeGraph4R-package, [2](#page-1-0)

unnestListCol, [13](#page-12-0)